## **Simulazione di sovrastampa**

Creare un immagine con contrasto bianco nero e con questa simulare 4 effetti cromatici di

sovrastampa con combinazioni cromatiche differenti (Photoshop)

Esercitazione 6

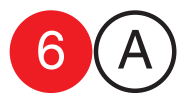

collaboratori<br>Francesco Gioia<br>Giuseppe Massaro Cmputer Grafica<br>docente Antonio Giancontieri **Cmputer Grafica** docente Antonio Giancontier collaborator Francesco Gioia Giuseppe Massaro

data consegna

cognome / nome

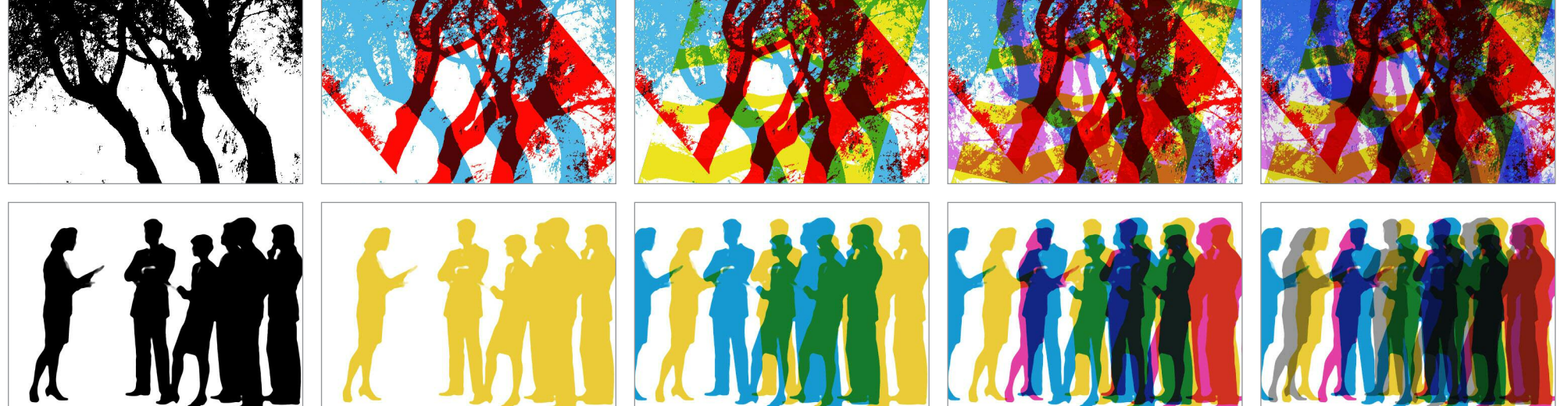